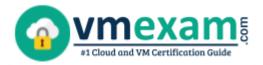

# Google GCP-PCNE

GOOGLE PROFESSIONAL CLOUD NETWORK ENGINEER CERTIFICATION QUESTIONS & ANSWERS

Exam Summary – Syllabus – Questions

#### **GCP-PCNE**

Google Cloud Platform - Professional Cloud Network Engineer (GCP-PCNE)
50-60 Questions Exam - 70% Cut Score - Duration of 120 minutes

www.VMExam.com

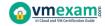

### **Table of Contents**

| Know Your GCP-PCNE Certification Well:                                                                                                    | 2  |
|----------------------------------------------------------------------------------------------------|----|
| Google GCP-PCNE Professional Cloud Network Engineer Certification Details:                                                                                                    | 2  |
| Google GCP-PCNE Professional Cloud Network Engineer Certification Details:  GCP-PCNE Syllabus:  Designing, planning, and prototyping a Google Cloud network Implementing Virtual Private Cloud (VPC) instances Configuring network services Implementing hybrid interconnectivity Managing, monitoring, and optimizing network operations Google GCP-PCNE Sample Questions:  Study Guide to Crack Google Professional Cloud | 3  |
| Implementing Virtual Private Cloud (VPC) instances                                                                                                    | 4  |
| Implementing hybrid interconnectivity                                                                                                    | 5  |
| Google GCP-PCNE Sample Questions:                                                                                                    | 7  |
| Study Guide to Crack Google Professional Cloud Network Engineer GCP-PCNE Exam:                                                                                                    | 10 |

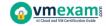

### **Know Your GCP-PCNE Certification Well:**

The GCP-PCNE is best suitable for candidates who want to gain knowledge in the Google Professional. Before you start your GCP-PCNE preparation you may struggle to get all the crucial Professional Cloud Network Engineer materials like GCP-PCNE syllabus, sample questions, study guide.

But don't worry the GCP-PCNE PDF is here to help you prepare in a stress free manner.

The PDF is a combination of all your queries like-

- What is in the GCP-PCNE syllabus?
- How many questions are there in the GCP-PCNE exam?
- Which Practice test would help me to pass the GCP-PCNE exam at the first attempt?

Passing the GCP-PCNE exam makes you Google Cloud Platform - Professional Cloud Network Engineer (GCP-PCNE). Having the Professional Cloud Network Engineer certification opens multiple opportunities for you. You can grab a new job, get a higher salary or simply get recognition within your current organization.

## Google GCP-PCNE Professional Cloud Network Engineer Certification Details:

| Exam Name                       | Google Professional Cloud Network Engineer                                           |
|---------------------------------|--------------------------------------------------------------------------------------|
| Exam Code                       | GCP-PCNE                                                                             |
| Exam Price                      | \$200 USD                                                                            |
| Duration                        | 120 minutes                                                                          |
| Number of Questions             | 50-60                                                                                |
| Passing Score                   | Pass / Fail (Approx 70%)                                                             |
| Recommended<br>Training / Books | Google Cloud training Google Cloud documentation Google Cloud solutions              |
| Schedule Exam                   | PEARSON VUE                                                                          |
| Sample Questions                | Google GCP-PCNE Sample Questions                                                     |
| Recommended<br>Practice         | Google Cloud Platform - Professional Cloud Network Engineer (GCP-PCNE) Practice Test |

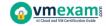

# GCP-PCNE Syllabus:

| Section                                                                              | Objectives                                                                                                    |  |
|--------------------------------------------------------------------------------------|----------------------------------------------------------------------------------------------------|--|
| Designing, planning, and prototyping a Google Cloud network                          |                                                                                                    |  |
| Designing an overall network architecture. Considerations include:                   | <ul> <li>High availability, failover, and disaster recovery strategies</li> <li>DNS strategy (e.g., on-premises, Cloud DNS)</li> <li>Security and data exfiltration requirements</li> <li>Load balancing</li> <li>Applying quotas per project and per VPC</li> <li>Hybrid connectivity (e.g., Google private access for hybrid connectivity)</li> <li>Container networking</li> <li>IAM roles</li> <li>SaaS, PaaS, and IaaS services</li> <li>Microsegmentation for security purposes (e.g., using metadata, tags, service accounts)</li> </ul>                                                                                  |  |
| Designing Virtual<br>Private Cloud<br>(VPC) instances.<br>Considerations<br>include: | <ul> <li>IP address management and bring your own IP (BYOIP)</li> <li>Standalone vs. Shared VPC</li> <li>Multiple vs. single</li> <li>Regional vs. multi-regional</li> <li>VPC Network Peering</li> <li>Firewalls (e.g., service account-based, tag-based)</li> <li>Custom routes</li> <li>Using managed services (e.g., Cloud SQL, Memorystore)</li> <li>Third-party device insertion (NGFW) into VPC using multi-NIC and internal load balancer as a next hop or equal-cost multipath (ECMP) routes</li> </ul>                                                                                                    |  |
| Designing a hybrid<br>and multi-cloud<br>network.<br>Considerations<br>include:      | <ul> <li>Dedicated Interconnect vs. Partner Interconnect</li> <li>Multi-cloud connectivity</li> <li>Direct Peering</li> <li>IPsec VPN</li> <li>Failover and disaster recovery strategy</li> <li>Regional vs. global VPC routing mode</li> <li>Accessing multiple VPCs from on-premises locations (e.g., Shared VPC, multi-VPC peering topologies)</li> <li>Bandwidth and constraints provided by hybrid connectivity solutions</li> <li>Accessing Google Services/APIs privately from on-premises locations</li> <li>IP address management across on-premises locations and cloud</li> <li>DNS peering and forwarding</li> </ul> |  |
| Designing an IP<br>addressing plan<br>for Google                                     | <ul><li>Public and private cluster nodes</li><li>Control plane public vs. private endpoints</li><li>Subnets and alias IPs</li></ul>                                                                                                    |  |

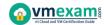

| Section                                                                                | Objectives                                                                                                    |  |  |
|----------------------------------------------------------------------------------------|----------------------------------------------------------------------------------------------------|--|--|
| Kubernetes<br>Engine.<br>Considerations<br>include:                                    | - RFC 1918, non-RFC 1918, and privately used public IP (PUPI) address options                                                                                                    |  |  |
| Implement                                                                              | Implementing Virtual Private Cloud (VPC) instances                                                                                                    |  |  |
| Configuring VPCs.<br>Considerations<br>include:                                        | <ul> <li>Google Cloud VPC resources (e.g., networks, subnets, firewall rules)</li> <li>VPC Network Peering</li> <li>Creating a Shared VPC network and sharing subnets with other projects</li> <li>Configuring API access to Google services (e.g., Private Google Access, public interfaces)</li> <li>Expanding VPC subnet ranges after creation</li> </ul> |  |  |
| Configuring<br>routing.<br>Considerations<br>include:                                  | <ul> <li>Static vs. dynamic routing</li> <li>Global vs. regional dynamic routing</li> <li>Routing policies using tags and priority</li> <li>Internal load balancer as a next hop</li> <li>Custom route import/export over VPC Network Peering</li> </ul>                                                                                                    |  |  |
| Configuring and maintaining Google Kubernetes Engine clusters. Considerations include: | <ul> <li>VPC-native clusters using alias IPs</li> <li>Clusters with shared VPC</li> <li>Creating Kubernetes Network Policies</li> <li>Private clusters and private control plane endpoints</li> <li>Adding authorized networks for cluster control plane endpoints</li> </ul>                                                                                |  |  |
| Configuring and managing firewall rules. Considerations include:                       | <ul> <li>Target network tags and service accounts</li> <li>Rule priority</li> <li>Network protocols</li> <li>Ingress and egress rules</li> <li>Firewall rule logging</li> <li>Firewall Insights</li> <li>Hierarchical firewalls</li> </ul>                                                                                                    |  |  |
| Implementing VPC<br>Service Controls.<br>Considerations<br>include:                    | <ul> <li>Creating and configuring access levels and service perimeters</li> <li>VPC accessible services</li> <li>Perimeter bridges</li> <li>Audit logging</li> <li>Dry run mode</li> </ul>                                                                                                    |  |  |
| Configuring network services                                                           |                                                                                                    |  |  |
| Configuring load<br>balancing.<br>Considerations<br>include:                           | <ul> <li>Backend services and network endpoint groups (NEGs)</li> <li>Firewall rules to allow traffic and health checks to backend services</li> <li>Health checks for backend services and target instance groups</li> </ul>                                                                                                    |  |  |

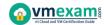

| Section                                                                      | Objectives                                                                                                    |  |  |
|------------------------------------------------------------------------------|----------------------------------------------------------------------------------------------------|--|--|
|                                                                              | <ul> <li>Configuring backends and backend services with balancing method (e.g., RPS, CPU, Custom), session affinity, and capacity scaling/scaler</li> <li>TCP and SSL proxy load balancers</li> <li>Load balancers (e.g., External TCP/UDP Network Load Balancing, Internal TCP/UDP Load Balancing, External HTTP(S) Load Balancing, Internal HTTP(S) Load Balancing)</li> <li>Protocol forwarding</li> <li>Accommodating workload increases using autoscaling vs. manual scaling</li> </ul> |  |  |
| Configuring<br>Google Cloud<br>Armor policies.<br>Considerations<br>include: | <ul> <li>Security policies</li> <li>Web application firewall (WAF) rules (e.g., SQL injection, cross-site scripting, remote file inclusion)</li> <li>Attaching security policies to load balancer backends</li> </ul>                                                                                                    |  |  |
| Configuring Cloud<br>CDN.<br>Considerations<br>include:                      | <ul> <li>Enabling and disabling Cloud CDN</li> <li>Cache keys</li> <li>Invalidating cached objects</li> <li>Signed URLs</li> <li>Custom origins</li> </ul>                                                                                                    |  |  |
| Configuring and maintaining Cloud DNS. Considerations include:               | <ul> <li>- Managing zones and records</li> <li>- Migrating to Cloud DNS</li> <li>- DNS Security Extensions (DNSSEC)</li> <li>- Forwarding and DNS server policies</li> <li>- Integrating on-premises DNS with Google Cloud</li> <li>- Split-horizon DNS</li> <li>- DNS peering</li> <li>- Private DNS logging</li> </ul>                                                                                                    |  |  |
| Configuring Cloud<br>NAT.<br>Considerations<br>include:                      | <ul> <li>Addressing</li> <li>Port allocations</li> <li>Customizing timeouts</li> <li>Logging and monitoring</li> <li>Restrictions per organization policy constraints</li> </ul>                                                                                                    |  |  |
| Configuring<br>network packet<br>inspection.<br>Considerations<br>include:   | <ul> <li>Packet Mirroring in single and multi-VPC topologies</li> <li>Capturing relevant traffic using Packet Mirroring source and traffic filters</li> <li>Routing and inspecting inter-VPC traffic using multi-NIC VMs (e.g., next-generation firewall appliances)</li> <li>Configuring an internal load balancer as a next hop for highly available multi-NIC VM routing</li> </ul>                                                                                                    |  |  |
| Imp                                                                          | Implementing hybrid interconnectivity                                                                                                    |  |  |
| Configuring Cloud Interconnect.                                              | - Dedicated Interconnect connections and VLAN attachments<br>- Partner Interconnect connections and VLAN attachments                                                                                                    |  |  |

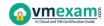

| Section                                                                                        | Objectives                                                                                                    |  |
|------------------------------------------------------------------------------------------------|----------------------------------------------------------------------------------------------------|--|
| Considerations include:                                                                        |                                                                                                    |  |
| Configuring a site-<br>to-site IPsec VPN.<br>Considerations<br>include:                        | - High availability VPN (dynamic routing)<br>- Classic VPN (e.g., route-based routing, policy-based routing)                                                                                                    |  |
| Configuring Cloud<br>Router.<br>Considerations<br>include:                                     | <ul> <li>Border Gateway Protocol (BGP) attributes (e.g., ASN, route priority/MED, link-local addresses)</li> <li>Custom route advertisements via BGP</li> <li>Deploying reliable and redundant Cloud Routers</li> </ul>                                                                                                    |  |
| Managing, monitoring, and optimizing network operations                                        |                                                                                                    |  |
| Logging and monitoring with Google Cloud's operations suite. Considerations include:           | - Reviewing logs for networking components (e.g., VPN, Cloud<br>Router, VPC Service Controls)<br>- Monitoring networking components (e.g., VPN, Cloud<br>Interconnect connections and interconnect attachments, Cloud<br>Router, load balancers, Google Cloud Armor, Cloud NAT)                                                |  |
| Managing and maintaining security. Considerations include:                                     | - Firewalls (e.g., cloud-based, private) - Diagnosing and resolving IAM issues (e.g., Shared VPC, security/network admin)                                                                                                    |  |
| Maintaining and troubleshooting connectivity issues. Considerations include:                   | <ul> <li>Draining and redirecting traffic flows with HTTP(S) Load</li> <li>Balancing</li> <li>Monitoring ingress and egress traffic using VPC Flow Logs</li> <li>Monitoring firewall logs and Firewall Insights</li> <li>Managing and troubleshooting VPNs</li> <li>Troubleshooting Cloud Router BGP peering issues</li> </ul> |  |
| Monitoring, maintaining, and troubleshooting latency and traffic flow. Considerations include: | - Testing network throughput and latency<br>- Diagnosing routing issues<br>- Using Network Intelligence Center to visualize topology, test<br>connectivity, and monitor performance                                                                                                    |  |

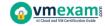

## Google GCP-PCNE Sample Questions:

#### Question: 1

Your company uses a physical security appliance for intrusion detection in its on-premises data center. Your company wants to collect telemetry data using a VPN that connects the GCP environment with the on-premises data center.

You want to implement a solution that will integrate the GCP environment and transfer telemetry data to the on-premises physical security appliance as quickly and effectively as possible.

What should you do?

- a) Set up iptables in all Compute Engine instances in GCP to track connection sessions.
- b) Route all traffic in the GCP environment to on-premises for inspection before forwarding back to GCP.
- c) Write a script that uses Stackdriver and GCP network logging information to collect and analyze monitoring data for intrusion detection.
- d) Deploy a GCP Marketplace virtual security appliance from the same vendor with a multi-nic instance, and grant the security team access to configure the instance as needed.

Answer: d

#### Question: 2

One of the secure web applications in your GCP project is currently only serving users in North America.

All of the application's resources are currently hosted in a single GCP region. The application uses a large catalog of graphical assets from a Cloud Storage bucket.

You are notified that the application now needs to serve global clients without adding any additional GCP regions or Compute Engine instances.

What should you do?

- a) Configure Cloud CDN.
- b) Configure a TCP Proxy.
- c) Configure a Network load balancer.
- d) Configure Dynamic Routing for the subnet hosting the application.

Answer: a

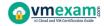

#### Question: 3

You have a Dedicated Interconnect with two 10-Gbps links. You want to create a Stackdriver alerting policy that will notify you if either of the two links goes down. Which alerts should you add to the policy?

- a) An alert for when the Circuit Operational Status metric threshold for either circuit falls below 1.
- b) An alert for when the Interconnect Operational Status metric threshold for the interconnect falls below 1.
- c) An alert for when the Interconnect Network Capacity metric threshold for the interconnect falls below 20.
- d) An alert for when the Interconnect Dropped Packets metric threshold for the interconnect goes above 0.

Answer: a

#### Question: 4

Your manager has asked for a list of all Custom Roles with stage General Availability within Identity Access Management. What should you do?

- a) From the GCloud Command line, run "gcloud iam list-testable-permissions".
- b) From the GCloud Command line, run "gcloud iam roles list --project vpcuser09project".
- c) Open the IAM Console and sort Custom Roles. Gather the required information from the Status Field.
- d) Open the IAM Console and sort Custom Roles. Gather the required information from the Permissions Field.

Answer: b

#### Question: 5

Your application development team is beta-testing a new application over Dedicated Interconnect. This application uses a single TCP socket and requires 7-Gbps bandwidth for optimal performance.

The development team notices that connectivity speed of the application is capped at 3 Gbps over Dedicated Interconnect. You want to resolve this problem.

What should you do?

- a) Order a new Interconnect to increase bandwidth.
- b) Create a Cloud VPN in addition to the Interconnect, and ECMP traffic over both.
- Instruct the development team to distribute their application traffic over multiple TCP flow sessions.
- d) Instruct the development team to tune their application TCP congestion window, receive window, and all other tcp buffers.

Answer: c

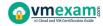

#### Question: 6

You are configuring the backend service for a new Google Cloud HTTPS load balancer. The application requires high availability and multiple subnets and needs to scale automatically.

Which backend configuration should you choose?

- a) A Zonal Managed Instance Group
- b) A Regional Managed Instance Group
- c) An Unmanaged Instance Group
- d) A Network Endpoint Group

Answer: b

#### Question: 7

You created two subnets named Test and Web in the same VPC network. You enabled VPC Flow Logs for the Web subnet.

You are trying to connect instances in the Test subnet to the web servers running in the Web subnet, but all of the connections are failing.

You do not see any entries in the Stackdriver logs. What should you do?

- a) Enable VPC Flow Logs for the Test subnet also.
- b) Make sure that there is a valid entry in the route table.
- c) Add a firewall rule to allow traffic from the Test subnet to the Web subnet.
- d) Create a subnet in another VPC, and move the web servers in the new subnet.

Answer: c

#### Question: 8

Your new project currently requires 5 gigabits per second (Gbps) of egress traffic from your Google Cloud environment to your company's private data center, but may scale up to 80 Gbps of traffic in the future.

You do not have any public addresses to use. Your company is looking for the most cost-effective long-term solution.

Which type of connection should you use?

- a) Carrier Peering
- b) Partner Interconnect
- c) Dedicated Interconnect
- d) A single Virtual Private Network (VPN) tunnel

Answer: c

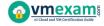

#### Question: 9

You are designing a new VPC network that will route traffic to networks in your company's private data center. You want to ensure that your VPC can support high availability in the future.

The data center team requires you to use a routing protocol that can dynamically fail over if there is a link failure in the data center. Your management requires your design to use only native cloud services.

Which routing protocol should you use?

- a) BGP
- b) RIP
- c) OSPF
- d) Static routing

Answer: a

#### Question: 10

You are using a single Cloud Router to exchange routes between your VPC and onpremises network with Dedicated Interconnect. You want to make sure you can still forward traffic, even if all the Cloud Routers in a region go down.

What should you do?

- a) Use static routes as a backup to Cloud Router.
- b) Turn on graceful restart on your on-premises router.
- c) Turn on global routing in your VPC, and create another Cloud Router in a different region.
- d) Create a second Cloud Router in the same region, but with a Border Gateway Protocol (BGP) session to a second on-premises device.

Answer: c

# Study Guide to Crack Google Professional Cloud Network Engineer GCP-PCNE Exam:

- Getting details of the GCP-PCNE syllabus, is the first step of a study plan.
   This pdf is going to be of ultimate help. Completion of the syllabus is must to pass the GCP-PCNE exam.
- Making a schedule is vital. A structured method of preparation leads to success. A candidate must plan his schedule and follow it rigorously to attain success.
- Joining the Google provided training for GCP-PCNE exam could be of much help. If there is specific training for the exam, you can discover it from the link above.

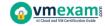

- Read from the GCP-PCNE sample questions to gain your idea about the actual exam questions. In this PDF useful sample questions are provided to make your exam preparation easy.
- Practicing on GCP-PCNE practice tests is must. Continuous practice will make you an expert in all syllabus areas.

#### Reliable Online Practice Test for GCP-PCNE Certification

Make VMExam.com your best friend during your Google Professional Cloud Network Engineer exam preparation. We provide authentic practice tests for the GCP-PCNE exam. Experts design these online practice tests, so we can offer you an exclusive experience of taking the actual GCP-PCNE exam. We guarantee you 100% success in your first exam attempt if you continue practicing regularly. Don't bother if you don't get 100% marks in initial practice exam attempts. Just utilize the result section to know your strengths and weaknesses and prepare according to that until you get 100% with our practice tests. Our evaluation makes you confident, and you can score high in the GCP-PCNE exam.

Start Online practice of GCP-PCNE Exam by visiting URL

https://www.vmexam.com/google/gcp-pcne-google-professional-cloud-networkengineer